## Photoshop Apk Latest Version Free Download [2021]

The leading software used by professionals for photography, graphic design, desktop publishing, video editing, and web design. From photo editing to drawing and web publishing, Adobe Photoshop is a complete solution for all your image, graphics, and web page needs.

Adobe Photoshop has been and continues to be the standard of quality for all photos, graphics, and web pages ever since it was first introduced in the mid-1980s. Adobe Photoshop is the first and still the most widely used software among design professionals and amateur users.

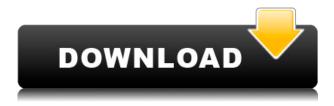

Adobe Photoshop is a powerful image processing software, which is developed by Adobe company. It is considered to be the best photo editing software, which allows you to operate all features used for any image. So in order to edit your image correctly, you need to improve capabilities of Photoshop and to work more efficiently with the program. Also new is Print, a new Print and Send to Computer option. You can choose from the following options:

- 1. Print as Image
- 2. Email as Web Page
- 3. Email as Slide Show
- 4. Email as RSS Feed

Outside of the almost public beta stages, Lightroom 5 is finally available to the public. I've been a user of Photoshop since the program's early version, and I've always been impressed by its power and performance, even after the introduction of Photoshop Actions to its arsenal in version 4. The new version now also supports the new Camera RAW Process feature, the ability to import multiple RAW files at once (instead of only in batches), and an updated Importing section. The RAW Importing section makes it a cinch to load multiple images from one directory. Simply place all the images into one folder and Lightroom will populate it for you and indicate which images have been chosen to be processed. This is great for customers who are often working in one place with a DSLR camera capturing the images and a laptop or smart phone connected to the tablet for fine-tuning once exported. Another new feature is the ability to import images without covering their EXIF information. You can still use the Exposure tab to choose the jpeg quality, but you can also use the Import from Camera Raw option to select a Quality tab and apply the same settings to the RAW images in your folder.

## Photoshop CC 2019 Download Hack With License Code [32|64bit] {{ Latest }} 2023

In the early 2020s, the video-editing world was moving into the web application space. Adobe was not the first video-editing program to make the move to the internet. Final Cut Pro X was one of the first web apps and is still one of the most strategic online applications available today. However, we will focus on Adobe Photoshop because it is the software that has been known for their brilliant pre-web photo editing capabilities. One of the most common and important design tools is Photoshop. Photoshop is a tool used by designers and digital artists around the globe to create a variety of images and designs. Photoshop is a professional grade, multi tool designed to allow designers to improve and enhance the appearance of their design. Photoshop is not just a stand-alone application, but works in conjunction with other programs available. For example, it is common that Photoshop is used in conjunction with Adobe's InDesign, Illustrator, and Fireworks programs to create a final product. To get you started, we've picked 12 of the most useful tools in Photoshop and explained what they do, where to find them, how to use them, and a few tips and tricks for getting the most out of them. We've also included some great resources in there in case you'd like to learn about a tool in more depth. Adobe Photoshop CS6 is a powerful photo editor that's designed to help you enhance, organize, and share your images. With 2015's

release of Photoshop CS6, we also brought you several new features, like anti-aliasing, which removes jagged lines from your image and guarantees sharper edges. e3d0a04c9c

## Photoshop CC 2019 Download free Incl Product Key For Windows x32/64 2023

By default the Artboards window is set to show the content of each image in the current document. However, to see the images in the current document, in the place of the current document show, choose the Artboards window setting. In the Artboards drop-down menu, choose the Artboards mode for the current document. Click OK, and the Artboards mode will be set for the current document. You can switch between the two modes in the Artboards window. You select the initial image by clicking on that layer or dragging your mouse up from the photo bucket icon. This will place a copy of the current document on top of the initial image. To select the incoming image, do the same from the top left of the screen. Usually you need to enter the layers to start working on the picture. The Layers menu (accessible from the leftmost drop-down menu in the top left of the screen) comes standard with the image you have loaded and the Canvas. These are the starting layers for any edits you make to your image. Moving around the canvas is done by clicking on a colored tab (Illustrations, Paint, Edit, Channels, Effects, Shadows, etc.). You can only work with the layers/canvas tab selected. Click and drag the edges of the canvas to change the size of the photo if you wish. To move the picture around, click on the edge of the canvas, and drag your cursor to a new position in the window. You choose the tools you want to use from the Toolbox. You can also insert new tools by clicking on the plus icon. There is a pencil tool, a selection tool, a lasso tool, a brush tool, an eraser, and a burn tool. The default tools are perfect for most simple and quick edits.

download photoshop 2021 free full version photoshop all shortcut keys pdf free download photoshop cs3 shortcut keys pdf free download free download adobe photoshop 7.0 for windows latest version adobe photoshop shortcut keys pdf free download photoshop for pc latest version free download adobe photoshop shortcut keys pdf free download for windows adobe photoshop cs3 shortcut keys pdf free download ink brush photoshop download adobe photoshop apps download

Photoshop is a powerful image editing tool that will help you create amazing images. It is also capable of a wide range of graphic editing features and it makes designing graphics fast and easy. But, the program can be challenging for some beginner users and it does have a lot of information to learn. If you are using this software to create graphics content, this tool is perfect for you. It is capable of a number of different things that will allow you to create amazing graphics for any purpose. Its features will be able to help you edit your photos and also add new ones depending on what you need. Photoshop is a powerful photo editing tool that will allow you to create any type of images under any type of circumstances. It is highly capable of a number of different things that will allow you to manipulate your photos in any way you need. This software will let you rotate, crop, cut, and paste your photo. You will also be able to create effects using tools like blur, exposure, color, colorize, and others. You will be able to add text to your photo and choose from a wide range of fonts and styles. If you want to remove the background, this will be possible using the clipping mask tool. Even with the much needed update of some of the core functionality, Adobe has kept the powerful and upgradeable feature set of Photoshop for the creatives. There are lots of new features, improvements and optimizations ready for those in need of a new way to work. There is a whole new Adobe Creative Cloud, so you can browse related content, or check out upload your image to have it sharing on the web. One of the many new ways to work is with the Adobe Photography Plan, where you can access new features, online classes and webinars with leading photographers in the field. Look for more from Envato Tuts+ at the Photoshop Academy. If you want to try out the new features, there is the Photoshop Lightroom - A Year in Photos, a 19-part photo walkthrough that takes you through what's new in the new Photoshop CC. The day to day work in Photoshop is a joy, but with the new features was door opened for even more images and content to be created with a new level of expandability. To find out more, check out the Photoshop Ideas newsletter.

2. Powerful graphics tools. Intuitive creative tools and speed boosts now let you instantly transform any image into beautiful, creative designs. Advanced artistic and image retouching features can be accessed guickly and easily with the new floating palette, and new adjustments, filters, and effects provide more by-the-numbers ways to create and edit images. 3. Advanced features. The editable graphics in the new Adobe Continue Design CC tool lets you change any text, lines, and shapes on your image just as you edit them in Photoshop. Adjust the color, size, and style. Also, with the new CSS Styles Panel, you can edit your text and realize it on screen without Photoshop. The new tutorial gives you the basics, and the "By Example" feature shows you the best ways to use tools in your different projects. Any combination of multi-layers, images, and text is possible in Photoshop. You can move, copy and paste (duplicate) layers from one Photoshop document to another, apply offsetting effects to layers, crop images, and more. Photoshop Elements can be used to number of features to edit and improve photos. These include adding text, cropping images, changing their size, and attaching text onto an image or photo. It can also help use some of the more esoteric editing tricks such as Starman, Black & White, Jackie Chan, Sepia, and more. There are many Photoshop functions that are common to all versions, including content-aware healing, free transform, crop, and rotate. The latest edition includes a lot of the advanced features of Version 11.0, including: transforming and resizing layers, smoothing, realistic sort, and adjusting levels.

https://soundcloud.com/oummekavadc/pes-6-english-language-download https://soundcloud.com/corvebuckci1989/little-fighter-4-turbo-rar-free-download https://soundcloud.com/corcilera1973/telecharger-isis-professional-v7-7-sp2-proteusrar https://soundcloud.com/jahraannemib/business-in-the-box-serial-keygen-cd-key https://soundcloud.com/bamfectkelti1988/abacre-restaurant-point-of-sale-5-registration-key https://soundcloud.com/aysudaallilv/usb-insane-v01-ps2-download https://soundcloud.com/artyomsmi4y/promob-plus-2017-v53877-utorrent https://soundcloud.com/soyliaarli6/gladiatus-hack-34 https://soundcloud.com/megideco1970/sony-acid-pro-7-download-with-keygen-torrent https://soundcloud.com/sobpoimargolf1970/serial-number-solidworks-electrical-2013-sp00 https://soundcloud.com/spearvenhardcur1972/swat-5-modern-tactics-pc-download https://soundcloud.com/aysudaallilv/full-blast-4-students-book-download https://soundcloud.com/ditsiedieylav/topsolid-wood-woodcam-crack-torrent

Etching a screen with words or sketches takes up space. When not needed, consider putting the text on hold, or screen it off. Plus, if you are keeping things confidential or precious, opt to hide it entirely. Kudos to Photoshop as a whole for its thoughtful porting of its macOS apps to the Mac App Store, but authoring programs like Adobe Premiere Pro, Adobe After Effects, and Adobe Lightroom were not updated by Apple for its new format. That's too bad because the porting of those apps may have been an important consideration in the recent macOS upgrades from 10.12 to 10.14. Still, for buyers without Mac App Stores and users who prefer the old downloaded installer way of installing applications, you'll need to install the desktop version. Adobe has included the necessary install files, so no need to join the waiting list. The most important consideration to Adobe Photoshop's development for macOS is that it lacks the multitouch features of Photoshop on other platforms. This makes the software much less valuable to people who enjoy using a digital stylus and drawing in their graphics. Like most of Adobe's macOS applications (Photoshop Elements, Dreamweaver, and Fireworks), its cursor is a "thin rectangle" (Open in a new window). Moreover, some of the tool bars are useless to macOS users since I have no idea what any of them do; they're just there. Another issue is that macOS hasn't offered software for the professional and business user in a long time. Photoshop is still the industry standard for the most sophisticated graphics edit applications, but you can do that on any machine that has an operating system and a selection of graphics software, including very affordable free alternatives. Prior to the installation of macOS, you could get professional photos and graphics done on a Mac simply by installing Photoshop on Windows machines. Even when macOS came along, and although Adobe did work hard to bring iOS support to the desktop version, the fact of the matter is that many Mac users never got the chance to try it because they were already using a Windows machine.

## Added Features/Get Started:

"With the continued evolution of technology in photo editing, I'm always looking for ways to make Photoshop faster and easier to use. One of the biggest frustrations I hear about is figuring out how to complete a task. With the new Share for Review feature, now users can quickly start a new project and instantly collaborate without leaving Photoshop." – TimThumb 2.0.0

Adobe released the world's first multitouch image editing product, the Photoshop Touch, nearly 10 years ago. Since then, the company has substantially expanded and enhanced the product's features, and in 2013, Adobe began offering multitouch editing in Photoshop CC with a subscription model. Today, the company is excited to unveil Share for Review, the next evolution of Photoshop Touch. "Photographers are the success story of the creative world. Many of them spend a lot of time in Photoshop, showcasing their talent and evolving their skills," said Jay Schmeltzer, senior vice president and general manager, Creative Cloud, Adobe. "Today, we're introducing some of the best features and capabilities of Photoshop to help them get their jobs done more efficiently and with far

fewer mistakes." The Bridge is a very important feature that can be found in all Adobe software products. Bridge provides an ability to collaborative work with other members. For this purpose, it allows users to connect with others from CQ and even online. There are several ways to get the invite. Apart from this second occasion, there are more ways to get the invite. For instance, if you are major in graphics designs, it can be done by sending a request of being a member. And of course, creating a new group with the most active members is another way to invite your friend or other colleagues to collaborate with you. In Adobe sites, you can get invitation to Adobe/Photoshop groups as well.